## Screenshots Staging AAV:

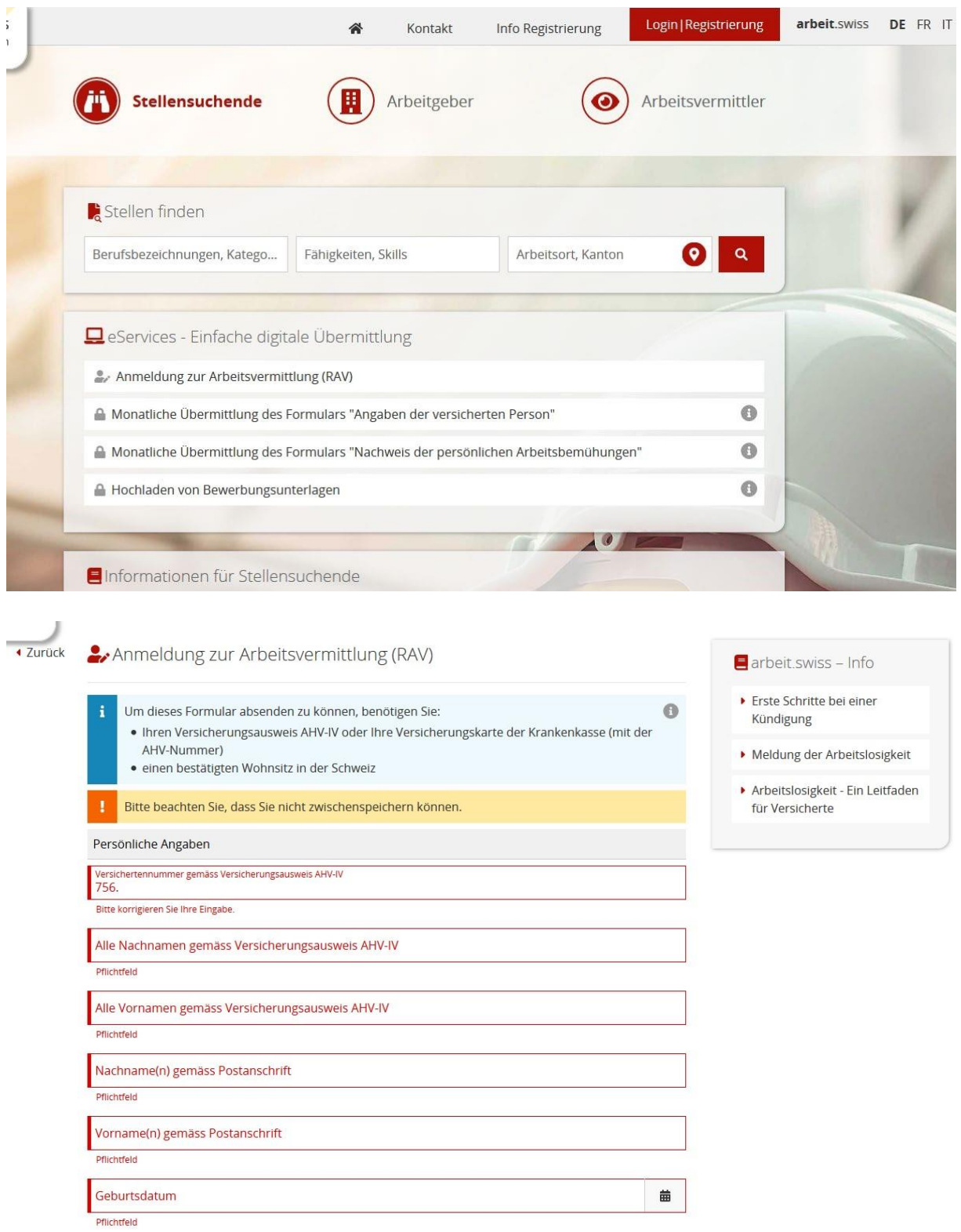

Klick auf «i»:

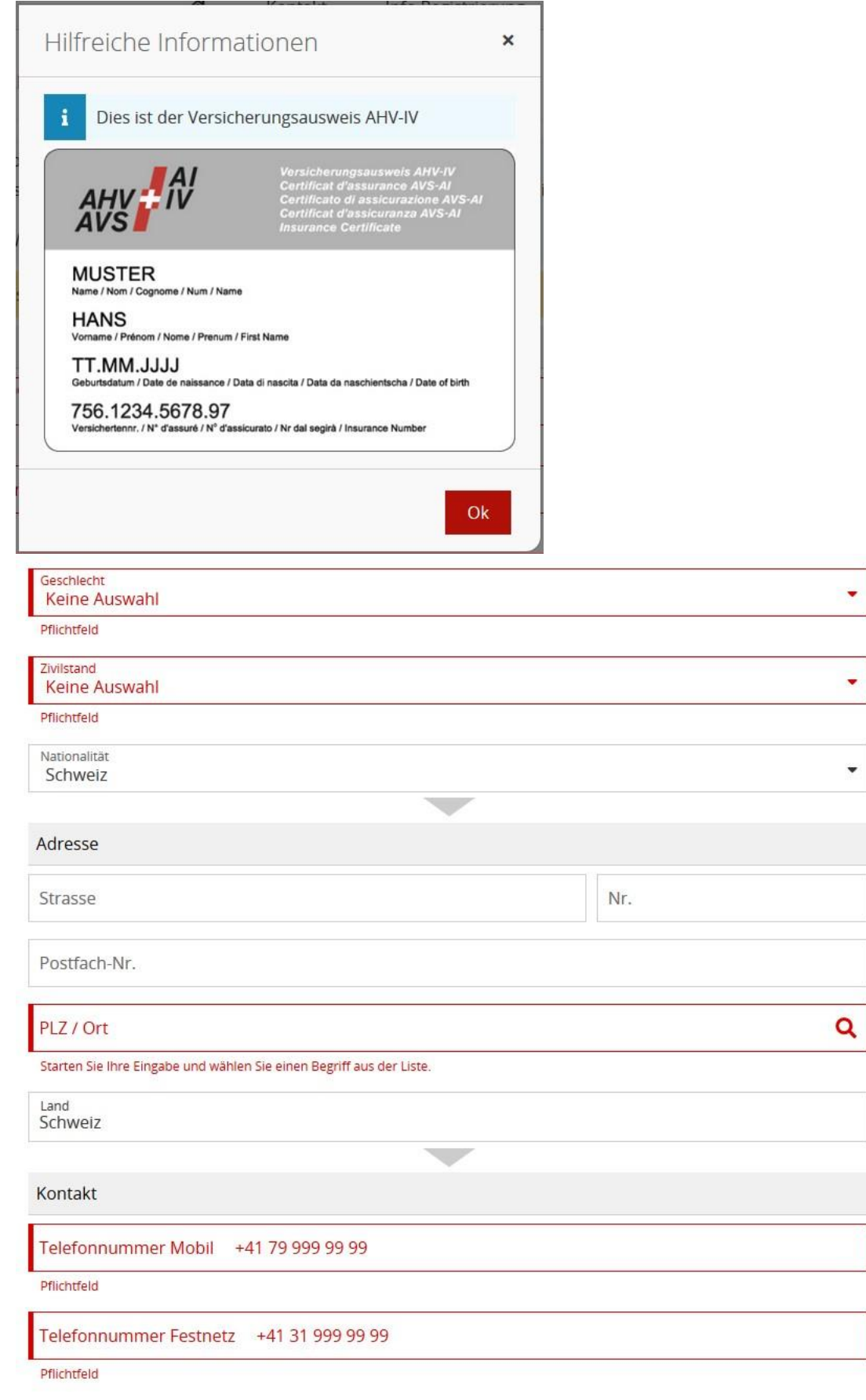

E-Mail muster@example.org

Pflichtfeld

E-Mail erneut eingeben muster@example.org

Pflichtfeld

Stellenantritt

Möglicher Stellenantritt ab

Pflichtfeld

Ŧ

Ihre Angaben werden im ersten Beratungs- und Kontrollgespräch verifiziert. Dieses Gespräch findet innerhalb von 15 Tagen nach Ihrer Anmeldung statt.

 $\overline{\phantom{a}}$ 

Erste Kontaktaufnahme

Sobald meine Anmeldung erfolgreich geprüft wurde möchte ich auf folgendem Weg einmalig vom RAV kontaktiert werden, um eine Einladung zum Erstgespräch und evtl. weitere Unterlagen zu erhalten:

ال ک

○ E-Mail - Ich bin einverstanden eine unverschlüsselte E-Mail zu erhalten.

◯ Brief

Pflichtfeld

Abbrechen

Anmeldung senden

 $\odot$ 

曲

## Klick auf «i»:

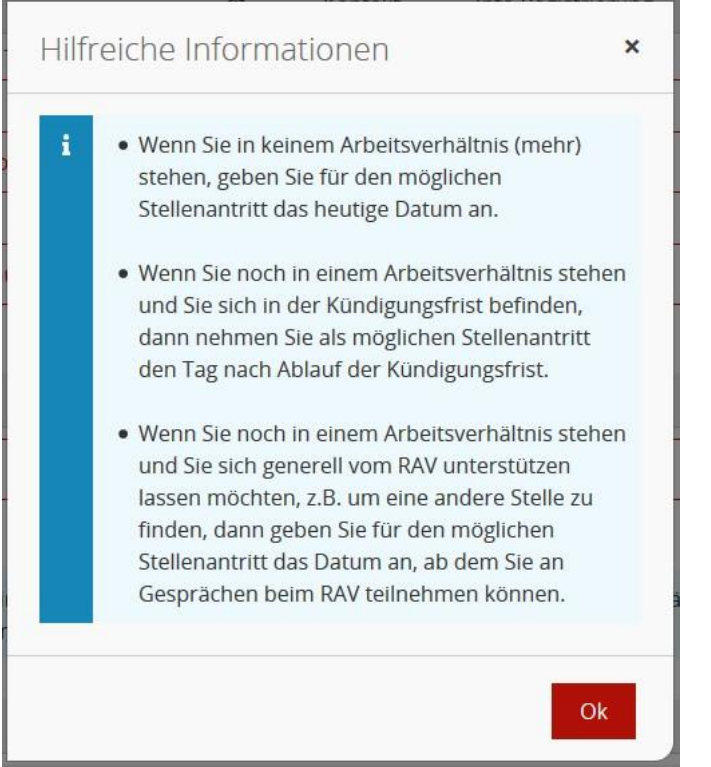